# **Laborator nr. 6**

## **Instrucţiuni repetitive în C++ (partea II)**

# **A. Probleme rezolvate:**

**1) Sir generat.** Să se scrie un program C++ care să afişeze primii n termeni ai şirului 1, 1, 2, 2, 2, 3, 3, 3, 3, 4, 4, 4, 4, 4, ….

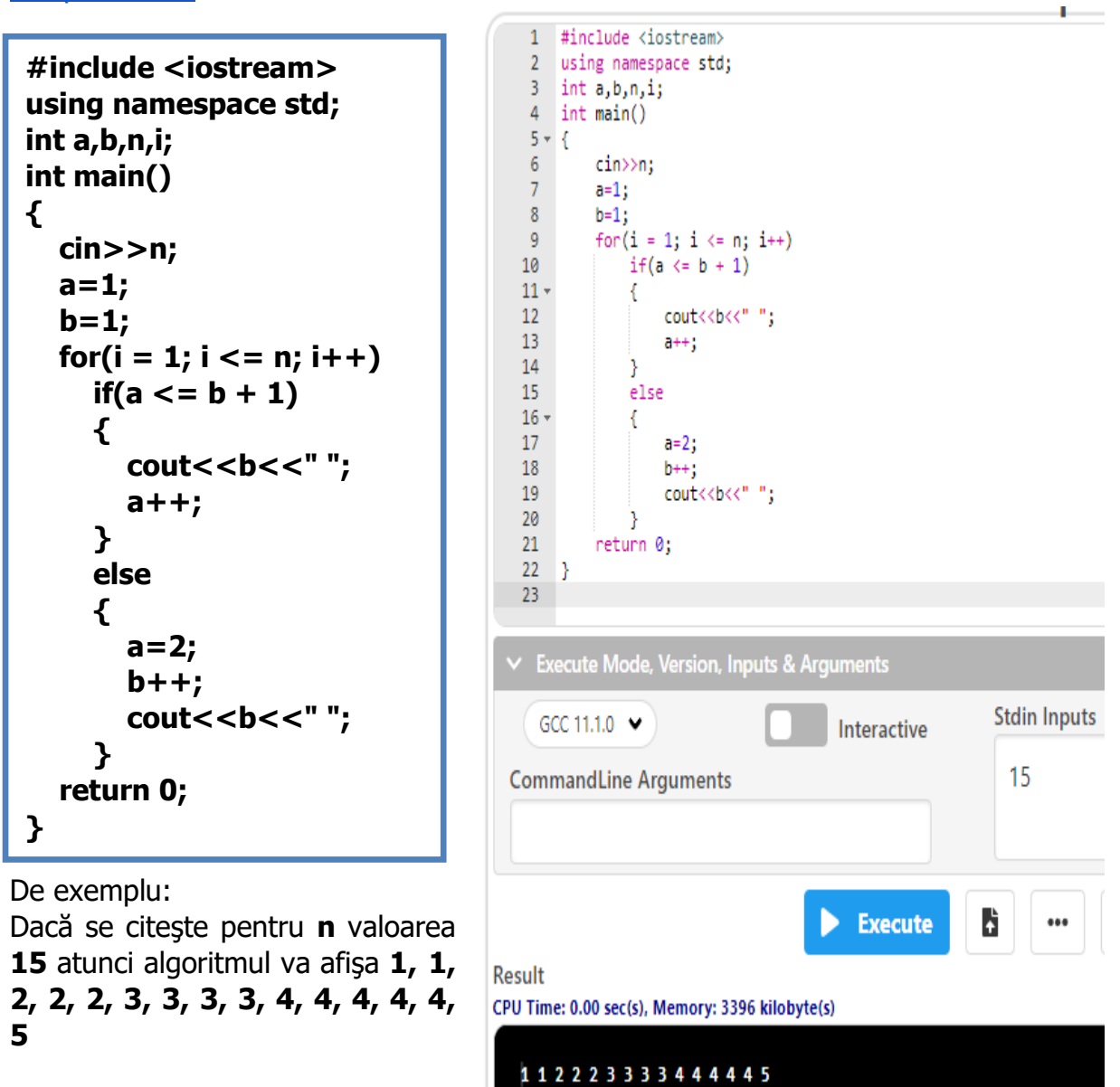

**2) Sirul lui Fibonacci.** Să se scrie un program C++ care să afişeze primii n termeni ai **şirului lui Fibonacc**i: 0, 1, 1, 2, 3, 5, 8, 13, 21, 34, 55, 89, 144, ….

Soluție implementată în compilatorul online [https://www.jdoodle.com/online](https://www.jdoodle.com/online-compiler-c++/)[compiler-c++/:](https://www.jdoodle.com/online-compiler-c++/)

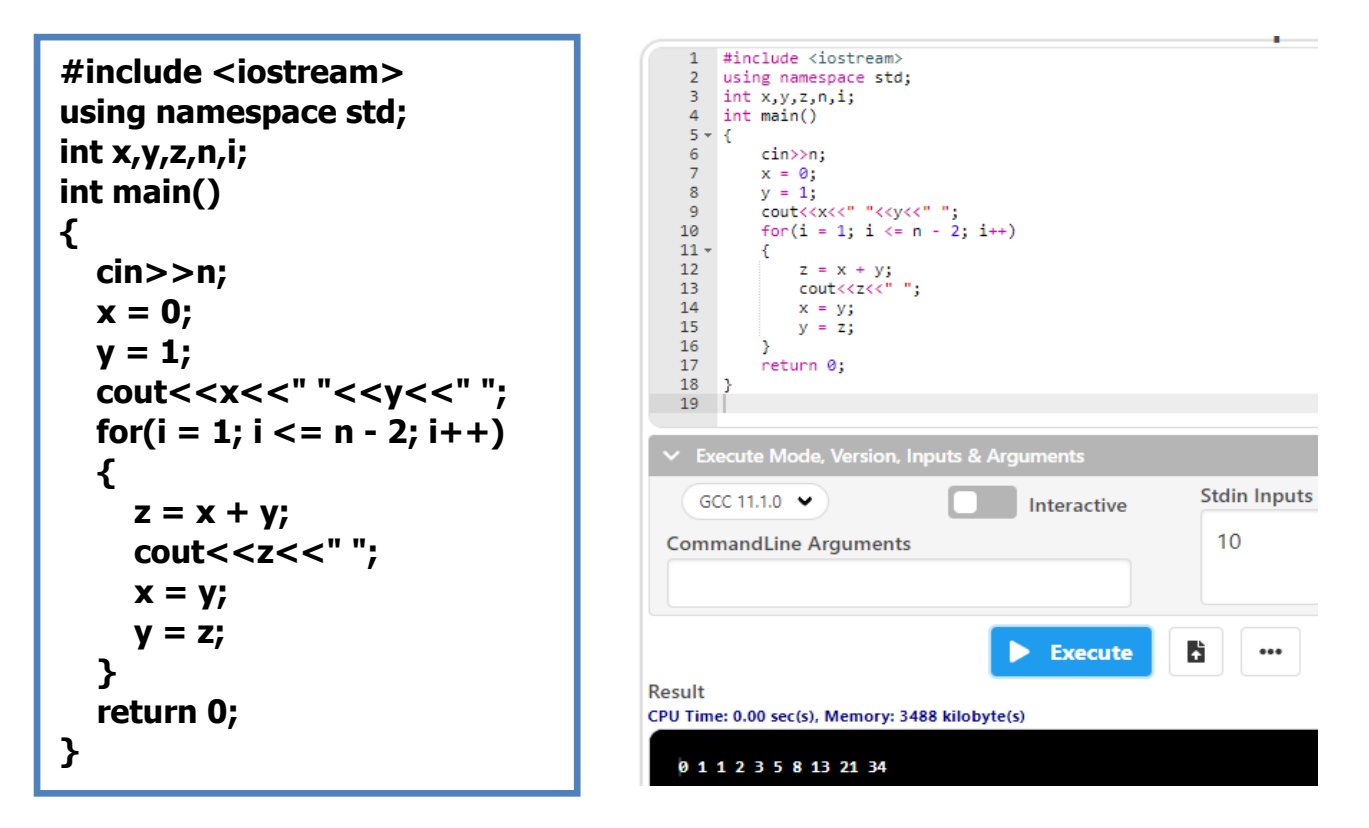

De exemplu:

Dacă se citeşte pentru **n** valoarea **10** atunci algoritmul va afişa **0, 1, 1, 2, 3, 5, 8, 13, 21, 34**

**3) Divizorii unui număr n.** Se citeşte un număr întreg n. Să se scrie un program C++ care să afişeze toti divizorii numărului n.

Soluție implementată în compilatorul online [https://www.jdoodle.com/online](https://www.jdoodle.com/online-compiler-c++/)[compiler-c++/:](https://www.jdoodle.com/online-compiler-c++/)

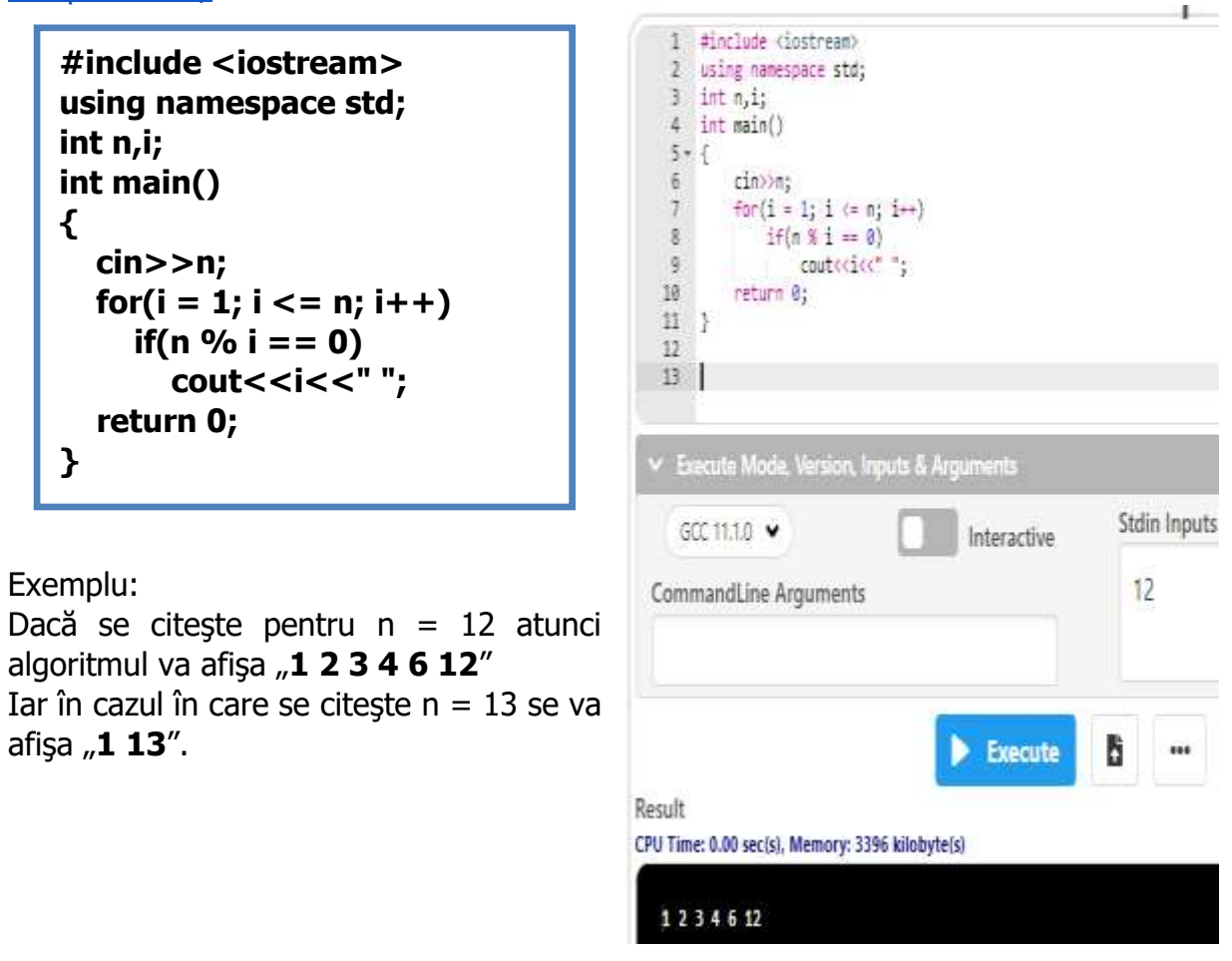

**4) Numere perfecte.** Se citeşte un număr întreg n. Să se scrie un program C++ care să afişeze toate numerele perfecte mai mici sau egale cu n. Spunem că un număr este **perfect** dacă este **egal cu suma divizorilor săi, fară el însuşi**.

De exemplu dacă se citeşte pentru **n** valoarea 30 atunci algoritmul va afişa **6 28,**  deoarece aceste două numere sunt singurele pentru care putem scrie:  $6 = 1 + 2 + 3$  si  $28 = 1 + 2 + 4 + 7 + 14$ .

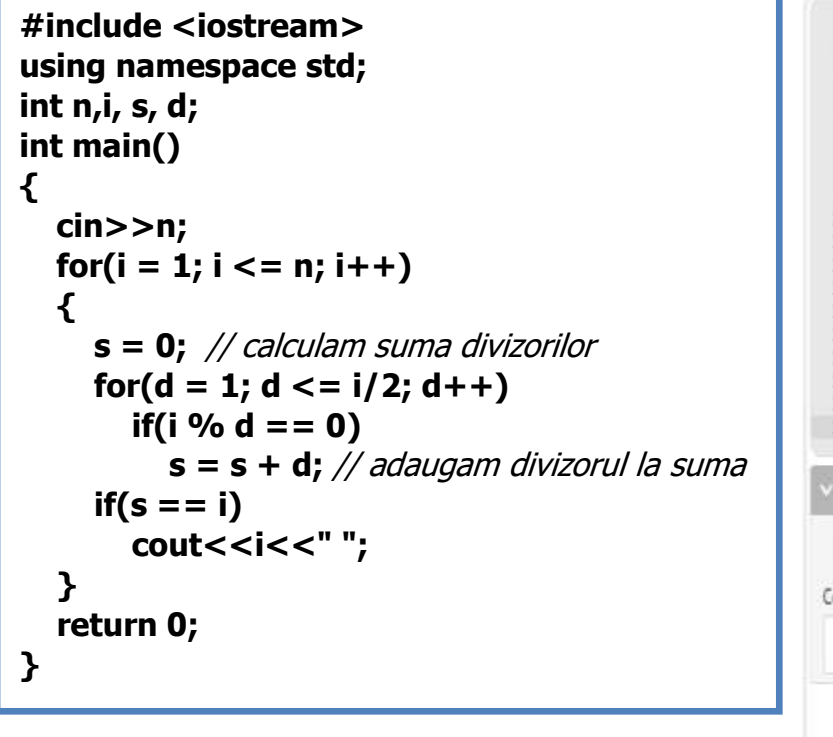

Dacă se citește pentru  $n = 10000$ , atunci se va afisa: 6

Exemplu:

28 496 8128

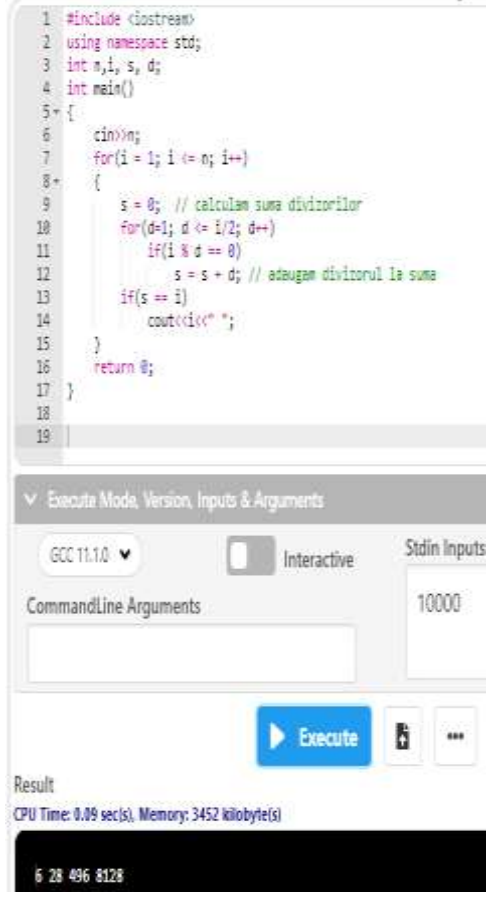

**5) Numere prietene.** Se citesc două numere întregi a şi b. Să se scrie un program C++ care să verifice dacă cele două numere sunt prietene. Spunem ca două numere sunt **prietene** dacă **suma divizorilor proprii ai unui număr este egală cu celalalt şi invers**.

```
#include <iostream>
using namespace std;
int a, b, i, suma_a=1, suma_b=1;
int main() 
{
   cin>>a>>b;
   for(i = 2; i <= a/2; i++)
     if(a % i == 0)
          suma_a = suma_a + i; // suma divizorilor proprii numărului a
   for(i = 2; i <= b/2; i++)
    if(b \% i == 0) suma_b = suma_b + i; // suma divizorilor proprii numărului b
  if( suma a == b and suma b == a )
     cout<<"Numere prietene";
   else
     cout<<"NU sunt numere prietene";
   return 0;
}
```
Exemplu:

Dacă se citește a = 284 și b = 220 atunci algoritmul va afișa mesajul "**numere prietene"**

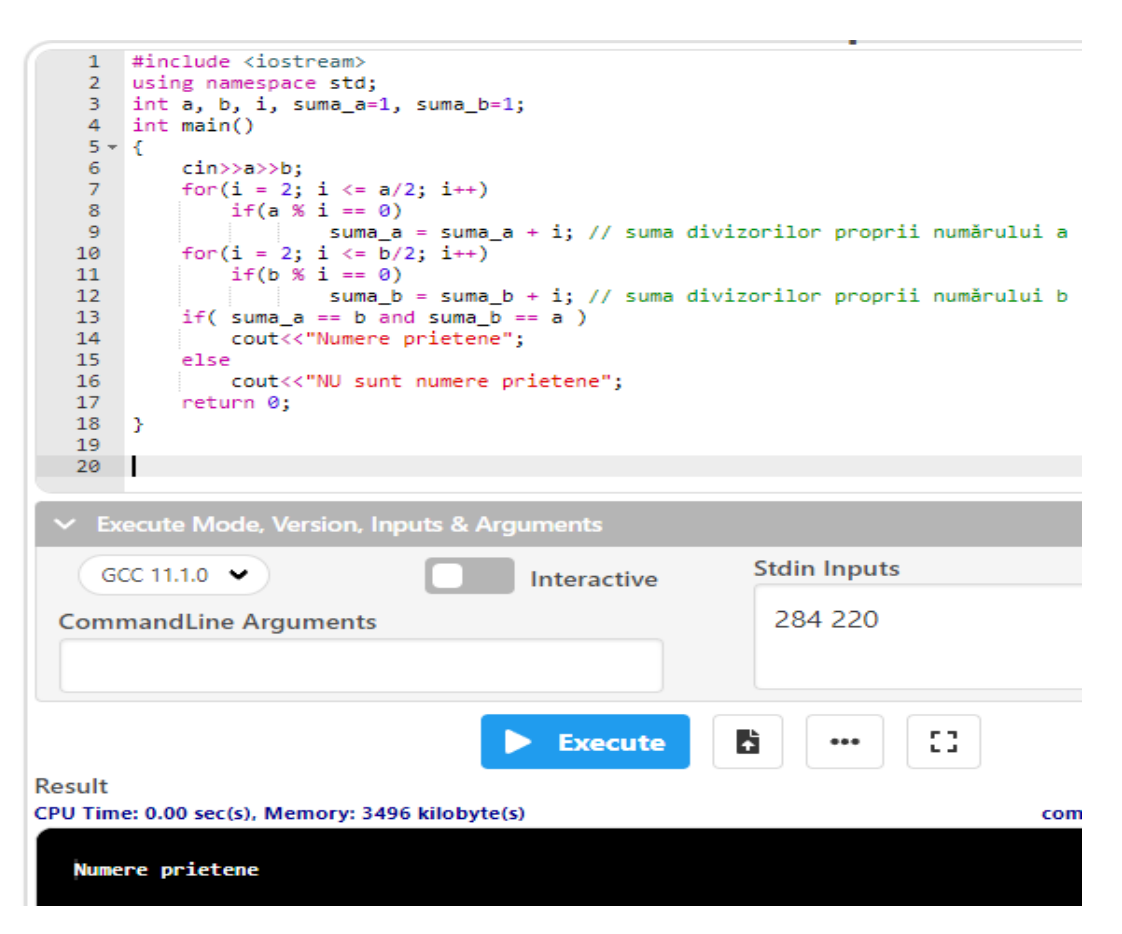

**6) Factorial.** Se citeşte un număr întreg a. Să se scrie un program C++ care să afişeze să afiseze **n!.** Factorial de n (notat n!) este produsul numerelor de la 1 la n.

```
#include <iostream>
using namespace std;
long long n, i, p;
int main() 
{
   cin>>n;
  p = 1;for(i = 1; i < = n; i++)p = p * i;cout<<"Factorial de "<<n<<" este egal cu "<<p;
   return 0;
}
```
#### **Adrian Runceanu**

Exemplu: Dacă se citește a = 6 atunci algoritmul va afișa 24, deoarece 4! =  $1 * 2 * 3 * 4 * 5 *$  $6 = 720.$ 

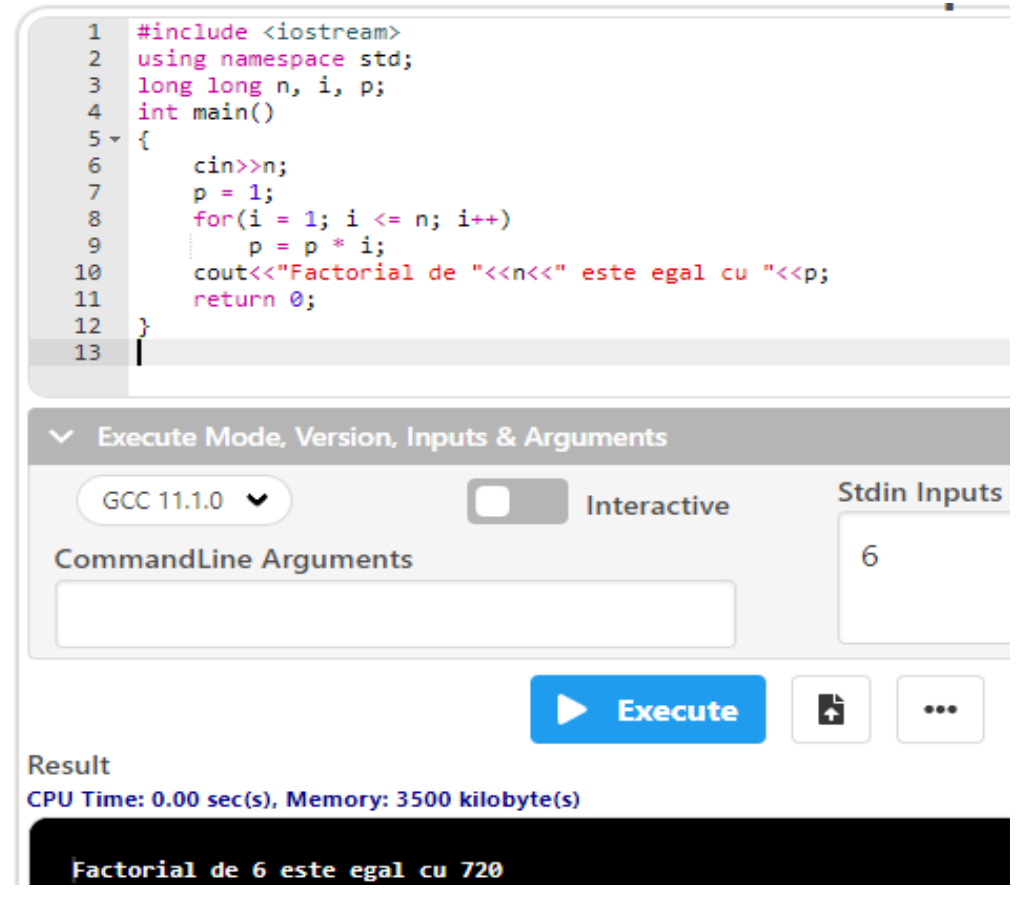

**7)** Se dă un număr. Să se scrie un program C++ care să afişeze numarul dat, dacă se poate, ca sumă de două numere impare.

Exemple: Date de intrare: 24 Date de ieşire:  $24 = 1 + 23$  $24 = 3 + 21$  $24 = 5 + 19$  $24 = 7 + 17$  $24 = 9 + 15$  $24 = 11 + 13$ 

Date de intrare: 33 Date de ieşire: Nu se poate

**Adrian Runceanu**

```
#include <iostream>
using namespace std;
long long n, ok, i, j;
int main()
{
   cin>>n;
  for(i = 1; i < = n; i = i + 2)for(j = i; j <= n; j = j + 2)if(i + j == n) {
          ok = 1;
         cout<<i<<' '<<j<<endl;
        }
  if(!ok)
      cout<<"Nu se poate scrie ca suma de doua numere impare";
  return 0;
}
```

```
٠
          #include <iostream>
      1\overline{2}using namespace std;
     3 long long n, ok, i, j;<br>4 int main()
     5 - 5cin>>n;
      \mathbf 6for(i = 1; i <= n; i = i + 2)<br>for(j = i; j <= n; j = j + 2)<br>if(i + j == n)
      \overline{7}\bf8\overline{9}10 -\mathcal{L}ok = 1;11cout<<i<<' '<<j<<endl;
    12<sup>7</sup>13
                            -3
    14if(!ok)15
                      cout<<"Nu se poate scrie ca suma de doua numere impare";
    16<sup>1</sup>return 0;
    17\,\mathcal{Y}18
  ▽ Execute Mode, Version, Inputs & Arguments
                                                                                   Stdin Inputs
    \left(\right) GCC 11.1.0 \rightarrowInteractive
                                                                                      24
  CommandLine Arguments
                                                             Execute
                                                                                 b.
Result
CPU Time: 0.00 sec(s), Memory: 3428 kilobyte(s)
    \begin{array}{cc} 1 & 23 \\ 3 & 21 \end{array}5
       19
    7
      17
    9
       15
    11 13
```
**Adrian Runceanu**

## <https://www.pbinfo.ro/probleme/3663/ppdp>

**8)** Se dă un număr n. Să se scrie un program C++ care să calculeze pătratul celui mai mic divizor propriu al său.

Soluție implementată în compilatorul online [https://www.jdoodle.com/online](https://www.jdoodle.com/online-compiler-c++/)[compiler-c++/:](https://www.jdoodle.com/online-compiler-c++/)

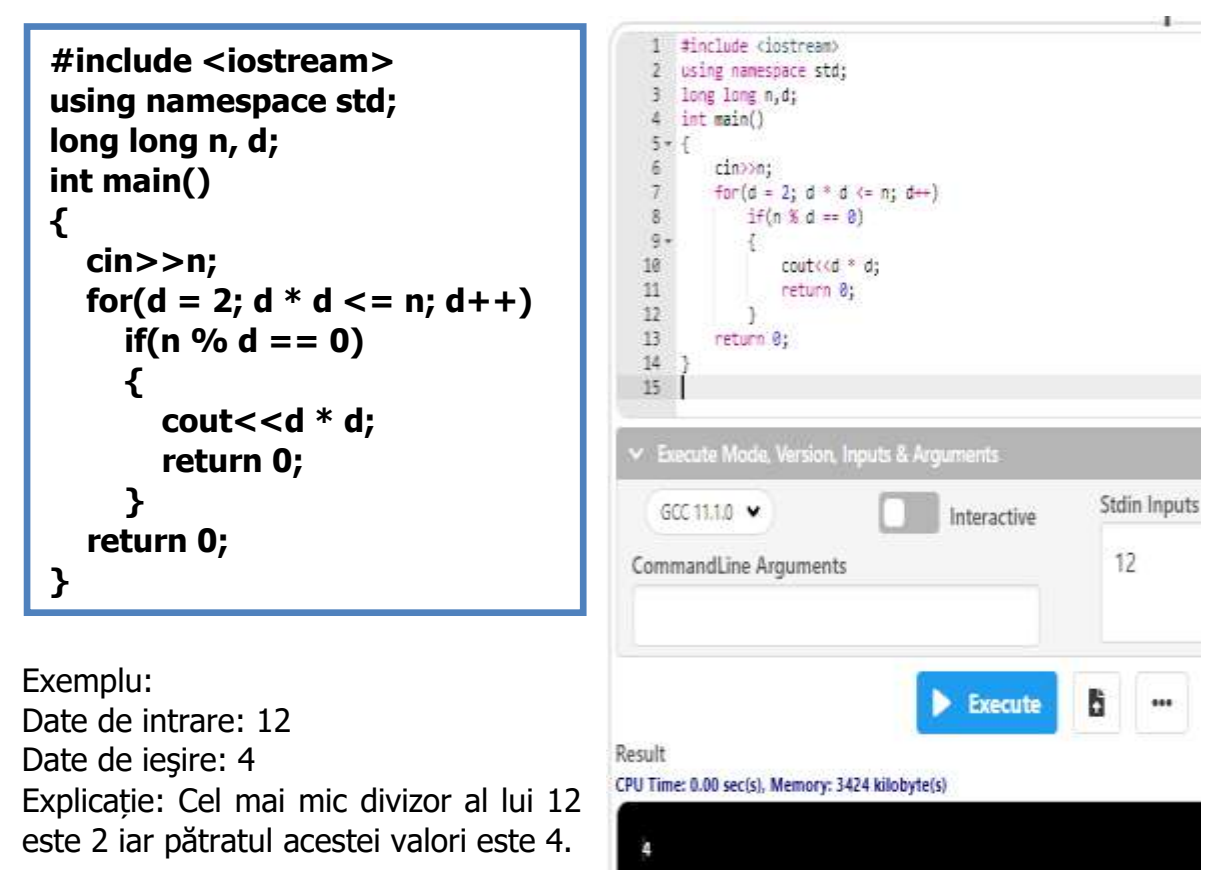

## <https://www.pbinfo.ro/probleme/408/divizorii-oglinditului>

**9)** Se dă un număr n. Să se scrie un program C++ care să determine numărul de divizori ai oglinditului lui n.

Exemplu: Date de intrare: 63 Date de ieşire: 9 Explicație: Oglinditul lui 63 este 36, care are 9 divizori.

```
Adrian Runceanu
```

```
#include<iostream>
using namespace std;
long long n, oglindit, divizor, numar_divizori;
int cifra;
int main()
{ 
   cin>>n;
   while(n != 0)
   {
     cifra = n % 10;
     oglindit = oglindit * 10 + cifra;
    n /= 10;
   }
   numar_divizori = 2;
   for(divizor=2; divizor <= oglindit/2; divizor++)
       if( oglindit % divizor == 0 )
          numar_divizori++;
  cout<<numar_divizori;
   return 0;
}
```
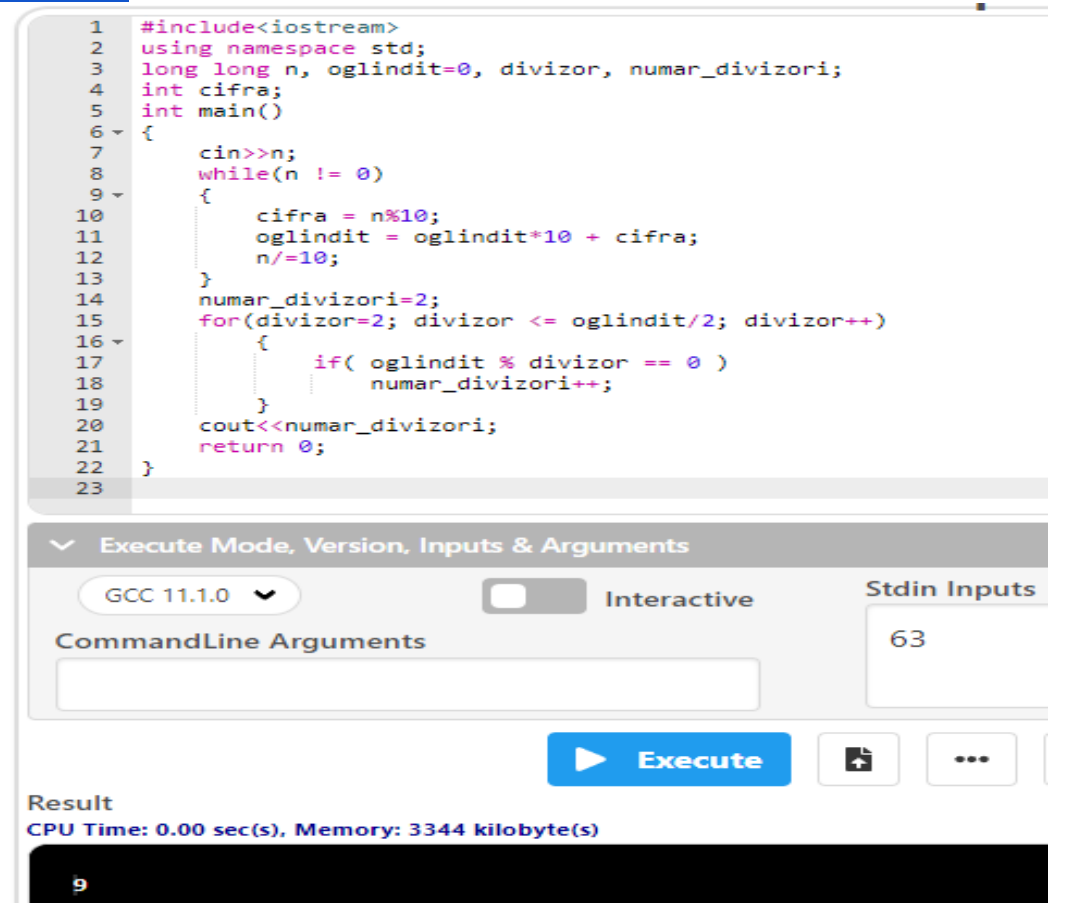

## **Adrian Runceanu**

## <https://www.pbinfo.ro/probleme/429/cifbin>

**10)** Se dă un număr natural n. Să se scrie un program C++ care să afişeze câte cifre 0 și câte cifre 1 are reprezentarea în baza 2 a acestui număr. Exemplu: Date de intrare: 174 Date de iesire: 3 5 Explicație: Reprezentarea în baza 2 a lui 174 este 10101110.

Soluție implementată în compilatorul online [https://www.jdoodle.com/online-](https://www.jdoodle.com/online-compiler-c++/)

```
\qquad \qquad \text{complex} \qquad \qquad \text{C++}/:#include <iostream>
               using namespace std;
               long long n, nr_cifre0, nr_cifre1;
               int main()
               {
                  cin>>n;
                  while(n!=0)
                  {
                   if(n \frac{9}{6} 2 == 0) nr_cifre0++;
                    else nr_cifre1++;
                    n /= 2;
                  }
                  cout<<nr_cifre0<<" "<<nr_cifre1;
                  return 0;
               }
```
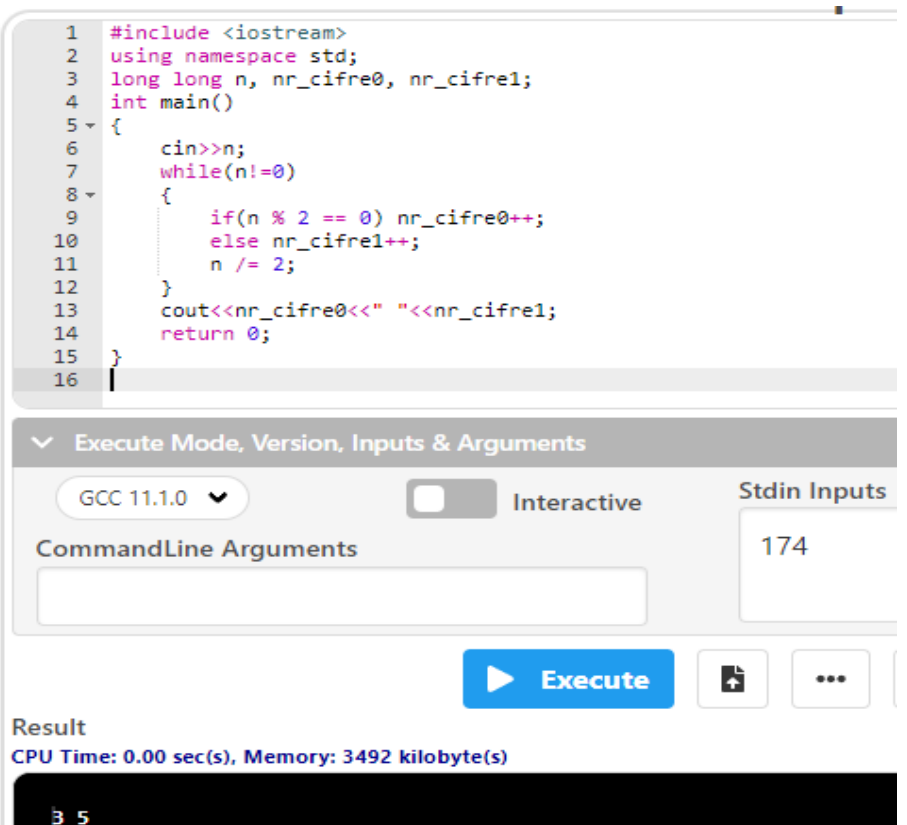

## **B. Probleme propuse spre rezolvare:**

**L6.1)** Să se calculeze suma numerelor naturale cuprinse între două numere date (dintr-un interval). Exemplu: Date de intrare: capetele intervalului 3 6

Date de ieşire: suma = 9

**L6.2)** Se dă un număr. Să se scrie, dacă este posibil, ca sumă de două numere consecutive. Exemple: Date de intrare: 5 Date de ieşire:  $5 = 2 + 3$ 

Date de intrare: 6 Date de ieşire: Nu se poate

L6.3) Dându-se un număr natural n, să se găsească toate posibilitățile de scriere a acestui număr ca sumă de numere consecutive.

Exemplu: Date de intrare: 15 Date de iesire:  $15 = 1 + 2 + 3 + 4 + 5$  $15 = 4 + 5 + 6$  $15 = 7 + 8$ 

**L6.4)** Se dă un număr natural n. Afișați în ordine crescătoare primele n numere naturale nenule.

Exemplu: Date de intrare: 5 Date de ieșire: 1 2 3 4 5

**L6.5)** Se dă un număr natural n. Afișați pe o linie primele n numere naturale nenule în ordine crescătoare, iar pe linia următoare aceleași numere, dar în ordine descrescătoare.

Exemplu: Date de intrare: 5 Date de ieșire: 1 2 3 4 5 5 4 3 2 1

**L6.6)** Se dau n numere naturale nenule. Calculaţi suma celor n numere date.

Exemplu: Date de intrare: 5 6 2 0 4 1 Date de ieșire: 13

**L6.7)** Se dă un număr întreg n și alte k numere întregi. Să se afle dacă, adunând toate cele k numere la n se obține o valoare egală cu valoarea inițială a lui n.

Exemplu: Date de intrare: 25 3 16 -9 3 Date de ieșire: NU Explicatie:  $25 + 16 - 9 + 3 = 35$ , număr diferit de cel inițial (25).

**L6.8)** Se dau n numere naturale. Determinaţi primul număr par dintre cele n numere.

Exemplu: Date de intrare 5 7 4 2 5 8 Date de ieșire: 4

<https://www.pbinfo.ro/probleme/122/cifrebinare>

**L6.9)** Se citesc două numere naturale. Să se afişeze numărul care are mai multe cifre egale cu 1 în reprezentarea în baza 2.

Exemplu: Date de intrare: 125 1250 Date de ieşire: 125 Explicație: Reprezentarea lui 125 în baza 2 este 1111101, cu 6 cifre 1, iar reprezentarea lui 1250 este 10011100010, cu 5 cifre 1. Astfel, 125 are mai multe cifre 1 în reprezentarea în baza 2.

<https://www.pbinfo.ro/probleme/947/baza16>

**L6.10)** În baza 16, cifrele unui număr pot fi 0, 1, 2, …, 9, A, B, C, D, E, F. Fiind dat n un număr natural, afișați scrierea lui n în baza 16. Exemplu Date de intrare: 3024 Date de jesire: BD0 Explicație: 3024 : 16 = 189 rest 0; 189 : 16 = 11 rest 13; 11 : 16 = 0 rest 11. Cum  $11 = B$ ,  $13 = D$ ,  $0 = 0$ , rezultă BD0.

# **Bibliografie**

[1] **[http://www.pbinfo.ro](http://www.pbinfo.ro/)** Descrierea site-ului: "www.pbinfo.ro îți propune să rezolvi probleme de informatică, cu evaluator automat. Știi pe loc dacă soluția ta este corectă sau dacă trebuie să mai lucrezi la ea.

Problemele sunt grupate după programa de informatică pentru liceu. Dar nu trebuie să fii la liceu ca să rezolvi aceste probleme. Poți fi elev de gimnaziu, student, profesor sau pur și simplu pasionat de informatică. De fapt, trebuie doar să vrei!!"

[2] **<https://www.runceanu.ro/adrian>**

[3] Adrian Runceanu – "Programarea și utilizarea calculatoarelor", Editura Academica Brâncuşi din Târgu-Jiu, 2003, ISBN 973-8436-44-3

[4] Adrian Runceanu, Mihaela Runceanu, "Noțiuni de programare – limbajul  $C++$ ", Editura Academica Brâncuși din Târgu-Jiu, 2012, ISBN 978-973-144-550-2

[5] Adrian Runceanu, Mihaela Runceanu - "Algoritmi implementati in limbajul  $C++$ . Volumul I - Algoritmi elementari", Editura Academica Brâncuși din Târgu Jiu, 2021, ISBN 978-606-9614-06-8